[tutoriel](https://www.nfrappe.fr/doc/doku.php?id=tag:tutoriel&do=showtag&tag=tutoriel)

## **Arborescence des répertoires d'Ubuntu**

Ubuntu adhère à la norme **FHS** sur la hiérarchie des systèmes de fichiers.

Elle facilite la localisation des répertoires et des fichiers, tant pour les utilisateurs que pour les concepteurs de logiciels.

Voici l'arborescence d'**Ubuntu** :

```
...@...:~ $ tree / -d -L 1
/
   ├── bin -> usr/bin
   ├── boot
   ├── cdrom
   ├── dev
   ├── etc
  ├── home
   ├── lib -> usr/lib
   ├── lib32 -> usr/lib32
  ├── lib64 -> usr/lib64
   ├── libx32 -> usr/libx32
   ├── lost+found
   ├── media
   ├── mnt
   ├── opt
   ├── proc
   ├── root
   ├── run
   ├── sbin -> usr/sbin
   ├── snap
   ├── srv
   ├── sys
   ├── tmp
    ├── usr
    var
```
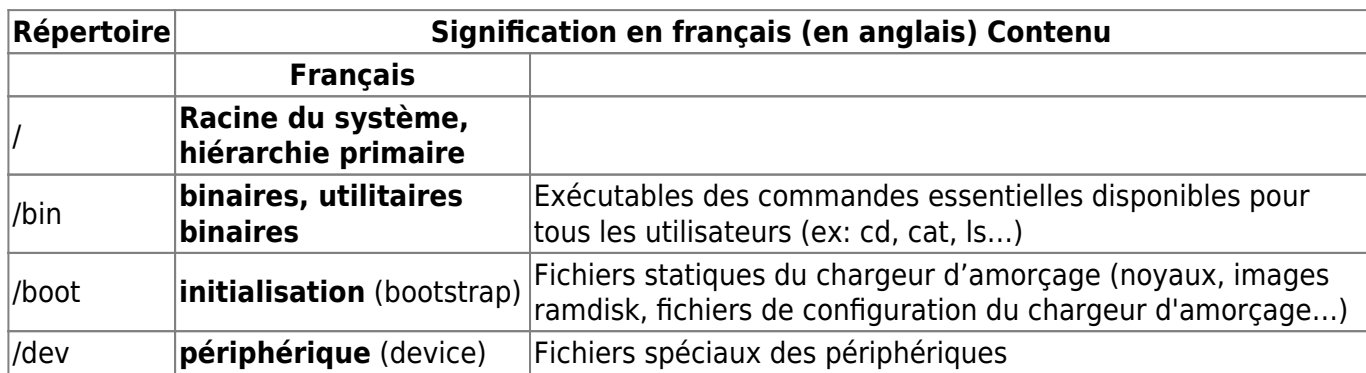

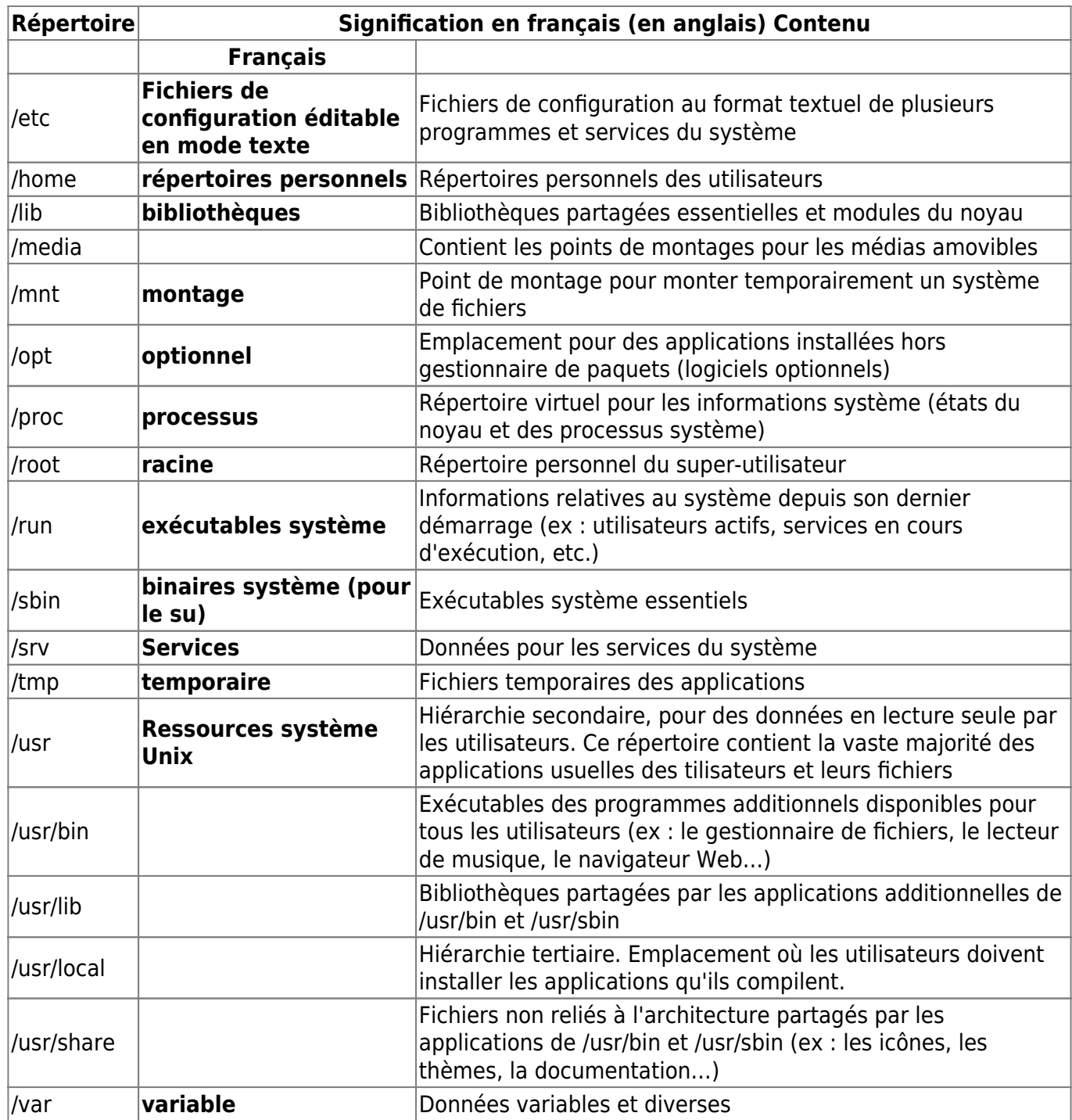

From: <https://www.nfrappe.fr/doc/>- **Documentation du Dr Nicolas Frappé**

Permanent link: **<https://www.nfrappe.fr/doc/doku.php?id=tutoriel:os:ubuntu:arborescence>**

Last update: **2022/11/08 19:41**

 $\pmb{\times}$